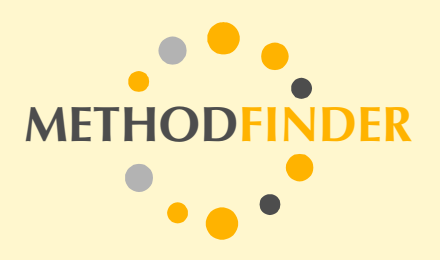

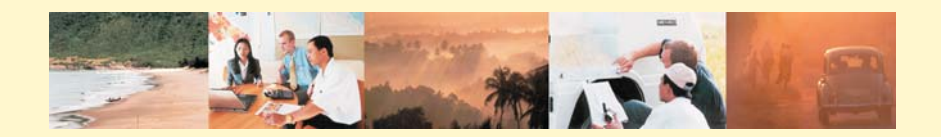

# **Practitioner's Guide:**

**Population Forecasting**

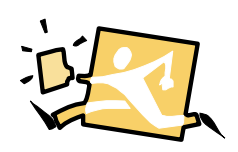

**An example from a country in Northern Africa**

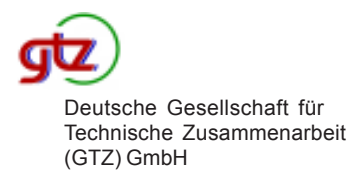

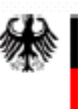

Bundesministerium für wirtschaftliche Zusammenarbeit und Entwicklung

#### **Population Forecasting**

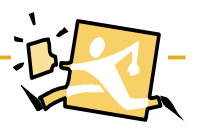

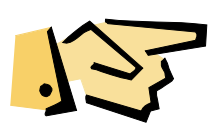

## **Example 1: Population forecasts for a District**

Population forecasts have been made for a district and its villages by a Planning Project. Table 1 shows the computations of the existing growth rates and Table 2 shows the calculations for the population projection to 2006.

#### **Table 1: Computation of annual growth rates**

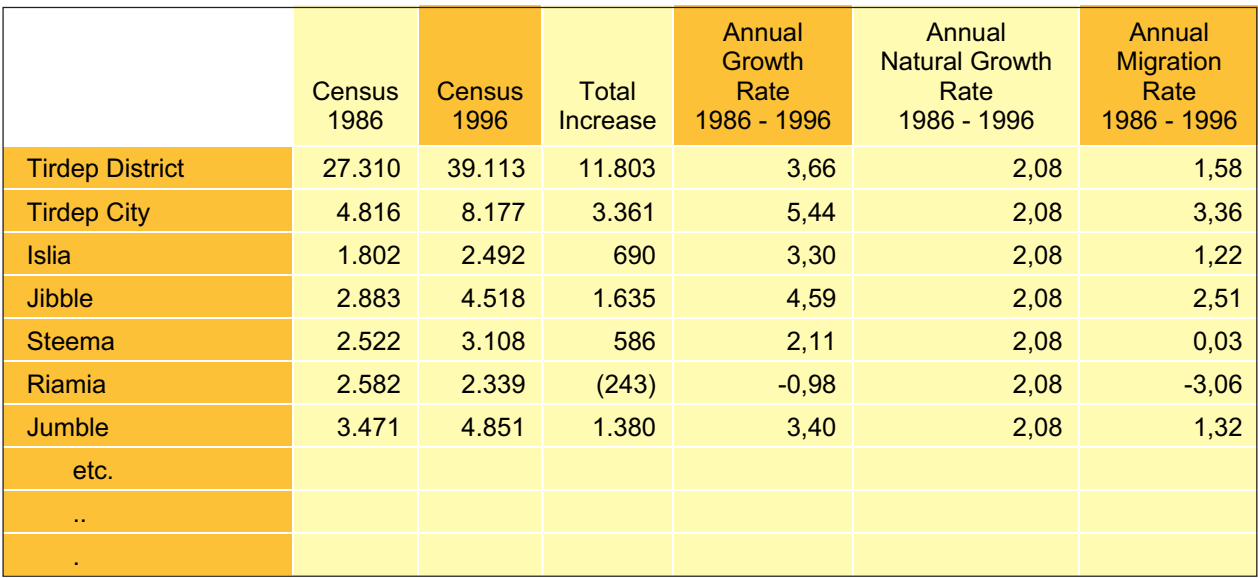

Formula for computation of the regional annual growth rate: ((Population 1996 / Population 1986)^(1 / number of years between census)-1)\*100

Example Tirdep District: =((39,113/27,310)^(1/10)-1)\*100

#### **Population Forecasting**

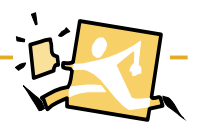

**Table 2: Population Projections**

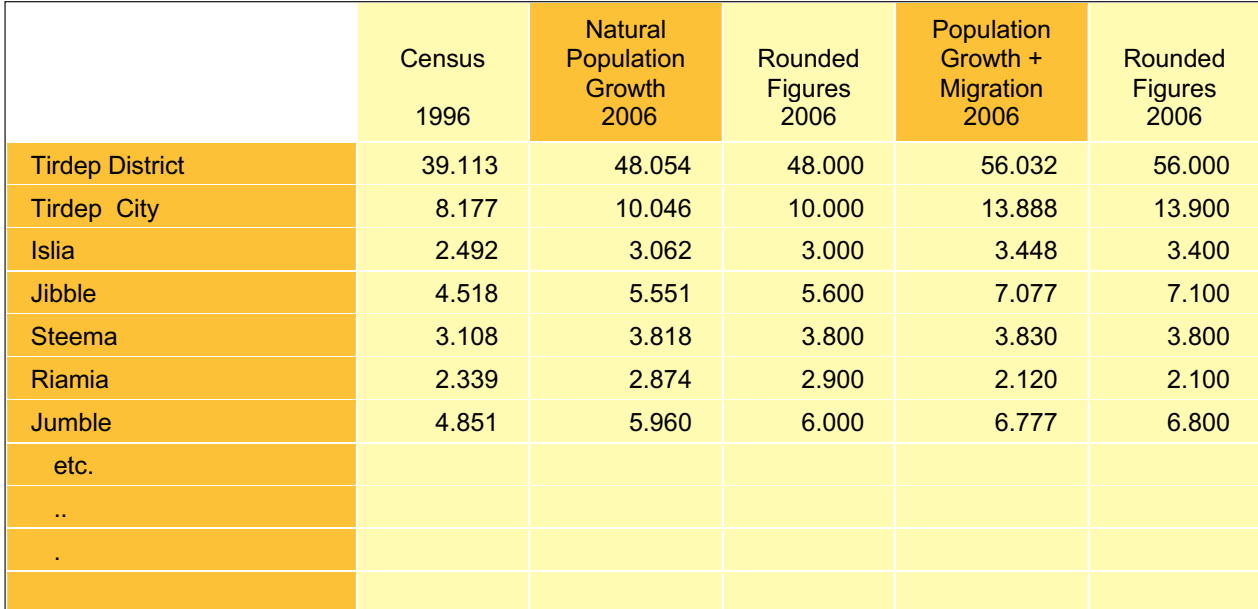

Formula for natural population growth:

(Last Census Population\*(natural growth rate/100)+1)^(Number of years)

Example Tirdep District 2006: =(39,113\*((2.08/100)+1)^10

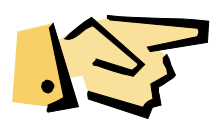

It is important to visualize the projections in order to illustrate the range of the forecast. Figure 1 shows the population projection for the district up to the year 2016.

Note the range between Variant 1 (natural population growth) and variant 2 (natural population growth plus migration). The gap between both widens over time. Unless there is a massive economic development in this district, it is unlikely that the current migration rates can be maintained. Variant 2, therefore, is absolutely the upper limit of growth.

### **Population Forecasting**

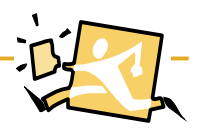

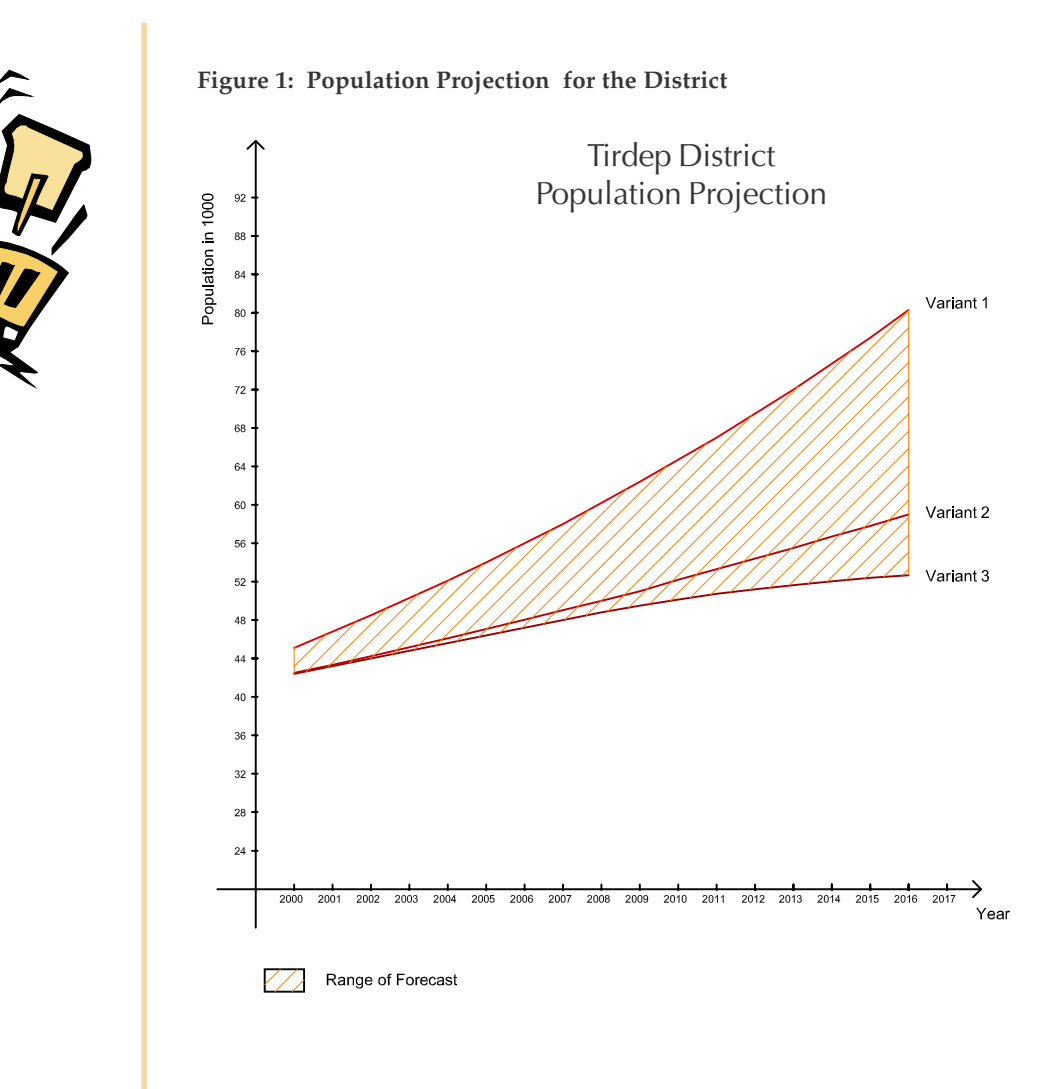

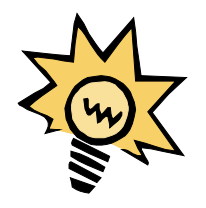

Variant 1 takes the natural growth rates of the whole country between 1986 and 1996. However, it is assumed, that the growth rates will slow over the years to come. Therefore, Variant 3 has been calculated with a decreasing annual population growth, down to 1.5 % in 2016.

Variant 3, therefore, is the lower limit of growth. Note that current average population growth rates in Europe vary between 0.1% (Italy) and 0.7% (Netherlands); Germany is at 0.5% growth per annum.